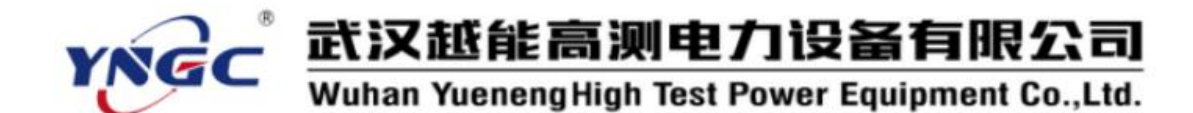

### 尊敬的顾客:

感谢您使用本公司生产的500A 级差配合测试仪。在初次使用该测试仪前,请 您详细地阅读使用说明书,将可帮助您正确使用该测试仪。

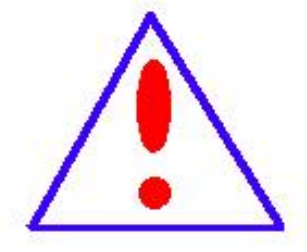

我们的宗旨是不断地改进和完善公司的产品,因此您所使 用的仪器可能与使用说明书有少许差别。若有改动,我们不一 定能通知到您,敬请谅解!如有疑问,请与公司售后服务部联 络,我们定会满足您的要求。

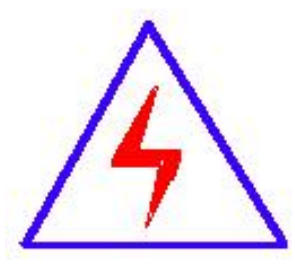

由于输入输出端子、测试接线柱等均有可能带电,您在插拔 测试线、电源插座时,可能产生电火花,小心电击。为避免触 电危险,务必遵照说明书操作!

## ◆ 安全要求

请阅读下列安全注意事项,以免人身伤害,并防止本产品或与其相连接的任何 其它产品受到损坏。为了避免可能发生的危险,本产品只可在规定的范围内使用。

#### 只有合格的技术人员才可执行维修。

防止火灾或人身伤害

使用适当的电源线。只可使用本产品专用、并且符合本产品规格的电源线。 正确地连接和断开。当测试导线与带电端子连接时,请勿随意连接或断开

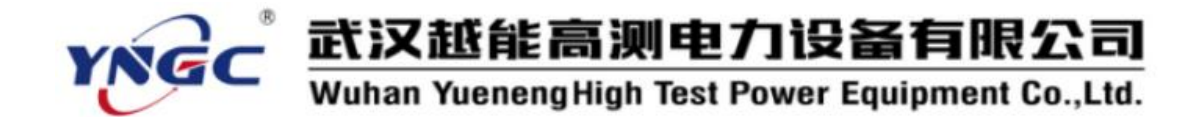

测试导线。

产品接地。本产品除通过电源线接地导线接地外,产品外壳的接地柱必须 接地。为了防止电击,接地导体必须与地面相连。在与本产品输入或输出终 端连接前,应确保本产品已正确接地。

注意所有终端的额定值。为了防止火灾或电击危险,请注意本产品的所有 额定值和标记。在对本产品进行连接之前,请阅读本产品使用说明书,以便 进一步了解有关额定值的信息。

·请勿在无仪器盖板时操作。如盖板或面板已卸下,请勿操作本产品。 使用适当的保险丝。只可使用符合本产品规定类型和额定值的保险丝。

避免接触裸露电路和带电金属。产品有电时,请勿触摸裸露的接点和部 位。

在有可疑的故障时,请勿操作。如怀疑本产品有损坏,请本公司维修人 员讲行检查, 切勿继续操作。

请勿在潮湿环境下操作。

请勿在易爆环境中操作。

保持产品表面清洁和干燥。

安全术语

警告:警告字句指出可能造成人身伤亡的状况或做法。

小心:小心字句指出可能造成本产品或其它财产损坏的状况或做法。

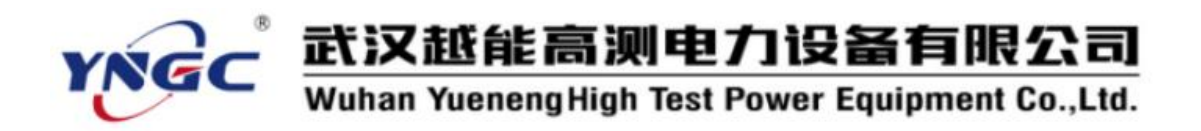

目录

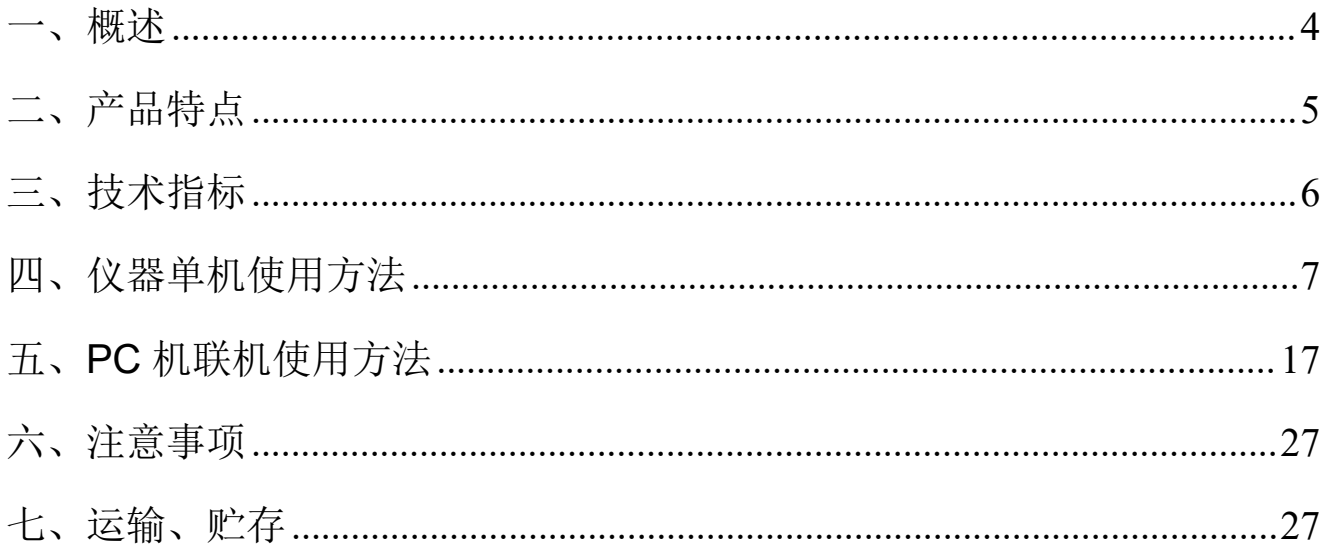

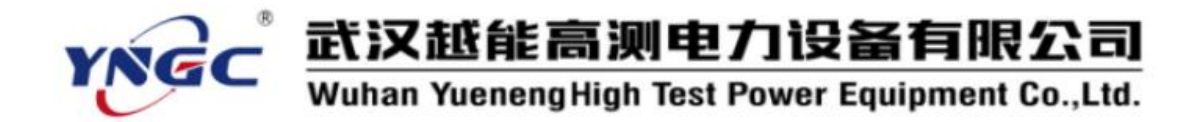

## <span id="page-3-0"></span>一、概述

目前变电站的直流馈电网络多采用树状结构,从蓄电池到站内用电设 备,一般经过三级配电,每级配电大多采用直流断路器作为保护电器。由于 上下级直流断路器保护动作特性不匹配,在直流系统运行过程中,当下级用 电设备出现短路故障时,经常引起上一级直流断路器的越级跳闸,从而引起 其它馈电线路的断电事故,进而引起变电站一次设备如高压开关、变压器、 电容器等的事故。为防止因直流断路器及其它直流保护电器动作特性不匹配 带来的隐患,国家电网公司对于新装和运行中的直流保护电器,规定了必须 进行安秒特性测试,保证性能与设计相符,以确保直流回路级差配合的正确 性。2005 年发布的《直流电源系统运行规范》第十二条第八款规定"直流熔 断器和空气断路器应采用质量合格的产品,其熔断体或定值应按有关规定分 级配置和整定,并定期进行核对,防止因其不正确动作而扩大事故"; 《直 流电源系统技术监督规定》第二十七条中规定: "…自动空气断路器使用前 应进行特性和动作电流抽查。…"; 《预防直流电源系统事故措施》第十一 条中规定:"…使用前宜进行安秒特性和动作电流抽检…"。

直流保护电器的安秒特性一般在国家级实验室或检测站进行测试,设备 占地面积大, 需要配置专门的充电装置和大电流负载箱, 操作复杂; 部分运 行单位利用变电站蓄电池组对直流保护电器的级差配合进行试验,但无法准 确测试其电流-动作时间特性。因而造成直流系统投运后,现场检修维护人员 因不具备相应的测试手段和工具,无法检验直流保护电器的安秒特性是否满 足要求。

4

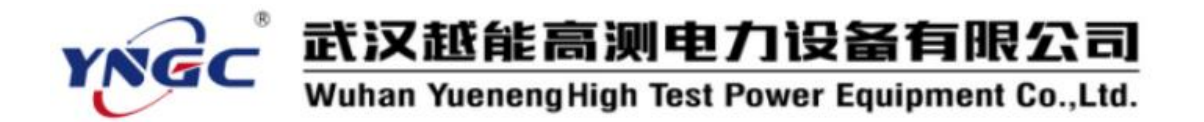

根据直流保护电器安秒特性测试的现实状况,本公司推出了一种适合变 电站现场使用、便于携带、自动化程度高的 500A 级差配合测试仪,可以为 运行维护部门提供直流保护电器动作特性的测试手段,对直流保护电器的动 作特性以及级差配合进行校验,以便提高直流系统运行的可靠性,保证电网 的安全可靠运行。

## <span id="page-4-0"></span>二、产品特点

- 1. 仪器既可以单独使用,也可以与 **PC** 机联机使用。
- 2. 仪器提供直流大电流源使用简便,无需提供蓄电池等直流电源。
- 3. 320×240 液晶显示器、高速热敏打印机,人机对话全键盘操作方式, 智能化工作全过程。
- 4. 采用电力电子控制技术产生直流大电流输出,输出电流响应速度快、精 度高、连续可调。
- 5. 多个高精度传感器自动切换电流量程和高性能 14 位 AD 采集芯片。
- 6. 具有掉电存储功能,可以存 1000 组试验数据。
- 7. 自动保存设置数据, 掉电后开机后显示上一次的设置数据。
- 8. 具有安秒动作试验方式、通流不动作试验、脱扣测试试验、差级配合试
	- 验、内阻测试试验五大试验。完全兼容全点测试和抽点测试。
- 9. 仪器提供 RS232 通信接口, 电脑完全可以控制仪器并导出试验数据。
- 10. 联机使用方式时,可以操作控制仪器、导入试验数据、存储试验数据、

## 生成数据报表、生成数据曲线、生成 **EXCEL** 报表等。

5

# 武汉越能高测电力设备有限公司<br>Wuhan YuenengHigh Test Power Equipment Co.,Ltd.

- 11. 仪器带有过热、过流、过压保护保护功能。
- 12. 仪器抗干扰能力强,电磁兼容性能强。

# <span id="page-5-0"></span>三、技术指标

- 1. 电源输入:220V±10%,频率:50Hz±0.5 Hz;
- 2. 测试电流范围:0—500A;
- 3. 测试电压范围:0-1.0V;
- 4. 测试电流纹波系数:小于 5%;
- 5. 输出电流的稳定性:≤0.5%;
- 6. 时间记录:0-9999S;最小时间分辨率:0.1mS;
- 7. 环境温度: -20℃至 50℃
- 8. 外形尺寸: 470mm(长)×320mm(宽)×460mm(高);
- 9. 重量:20kg

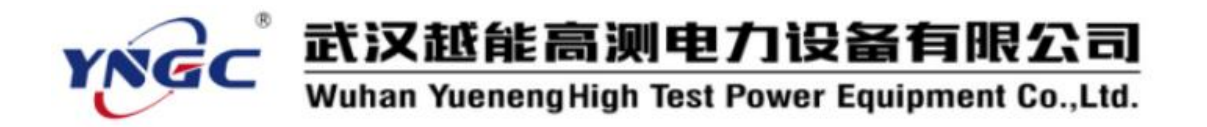

- <span id="page-6-0"></span>四、仪器单机使用方法
- **1.** 按试验要求正确接线

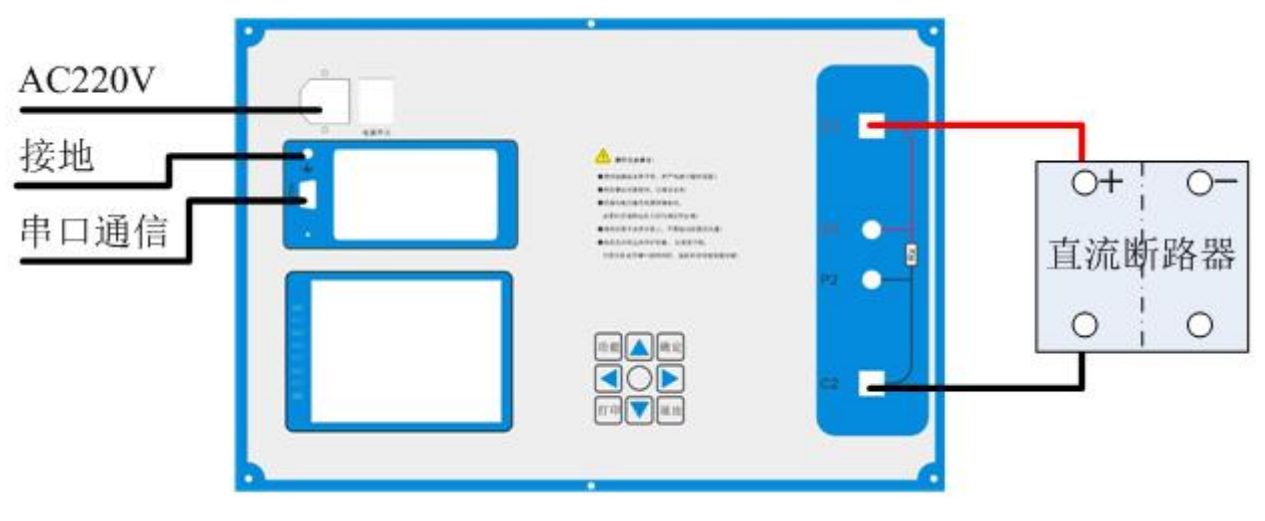

- 图 1 接线示意图
- 2. 控制箱的面板结构图

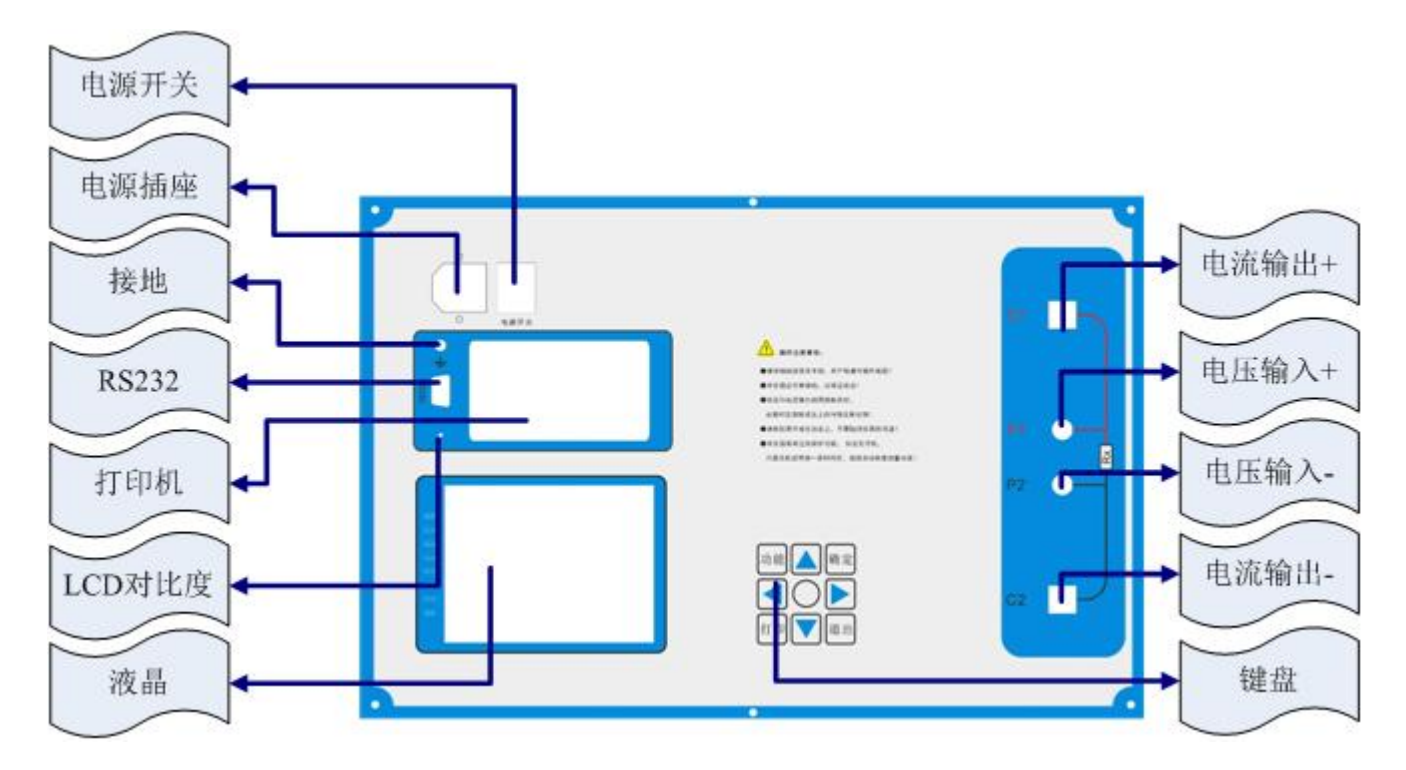

图 2 面板结构图

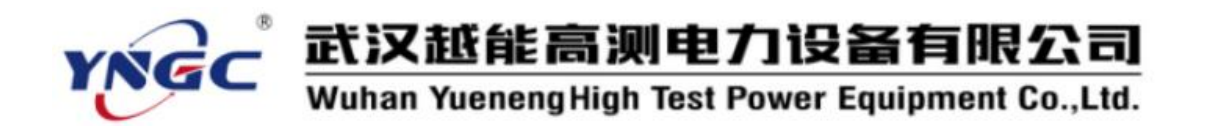

- 3. 仪器本机软件使用
	- (1)开机界面

开机处于"欢迎界面",如图 3:

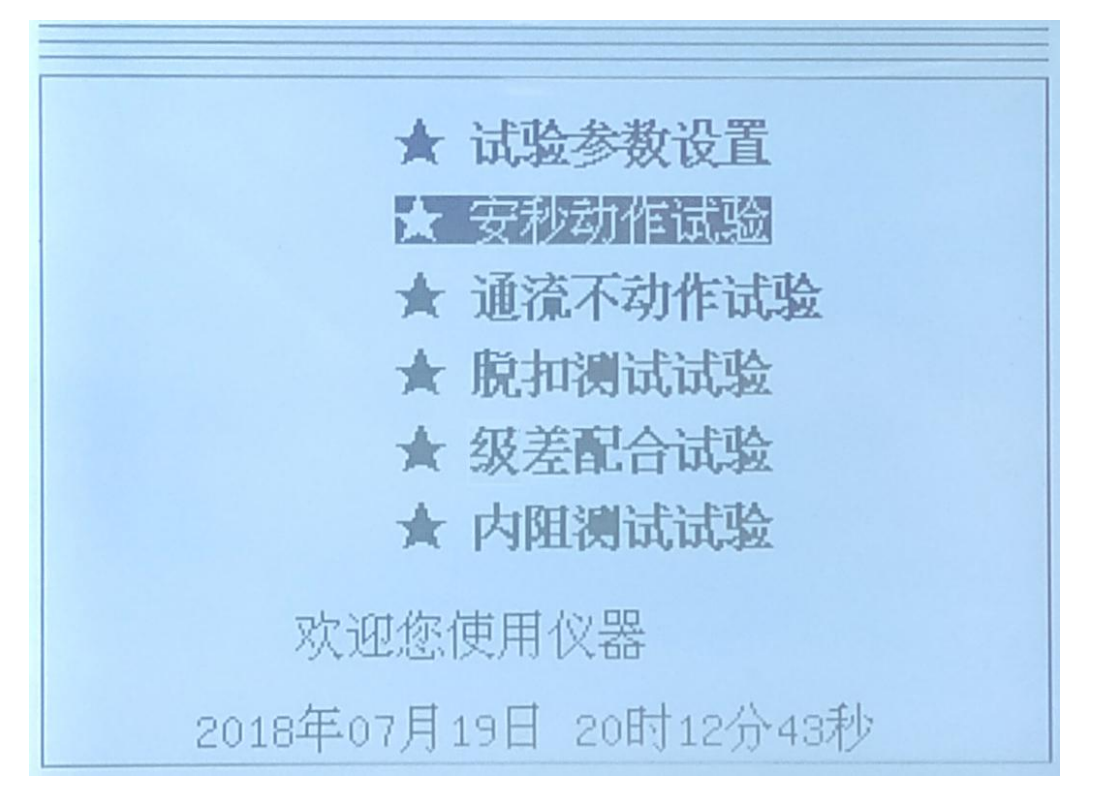

图 3 欢迎界面

根据键盘的示图 4,按上↑、下↓、左←,右→可以切换菜单项。

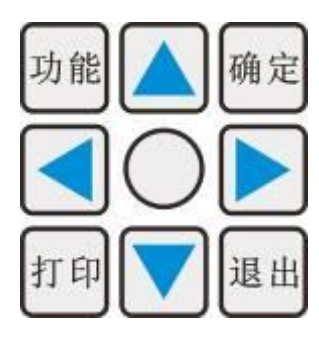

图 4 键盘界面

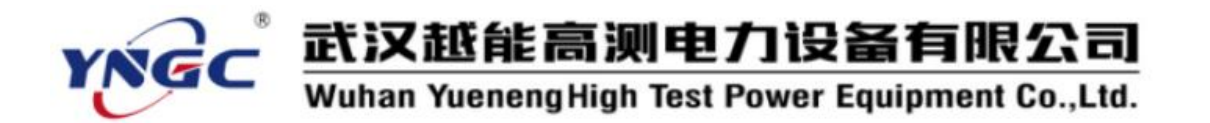

(2)设置试验参数

主界面选中"试验参数设置"后,按确定可以进入设置界面,如图 5:

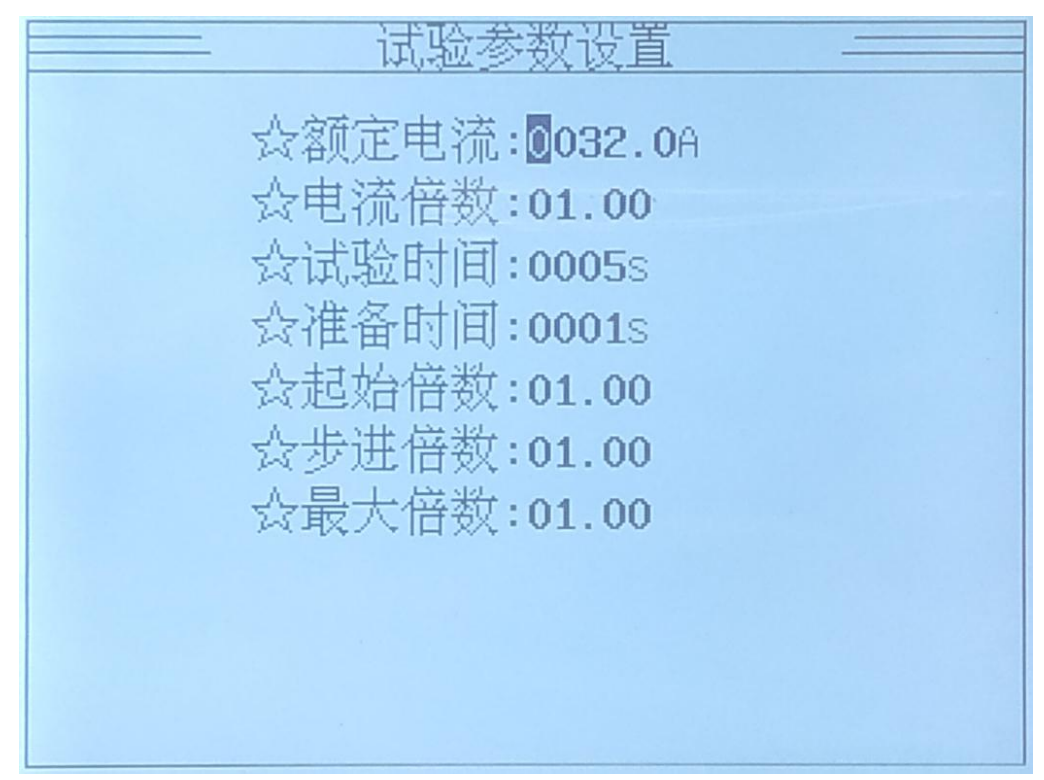

 $\boxtimes$  5

按左←,右→时切换光标移动位置,按上↑、下↓时更改光标位置 数据的值。光标位置和设置的数值全部可以自动循环,前且在使用时有 默认的标准值。如果所有的参数都设置完成,按取消退出设置回到主界 面开始状态。

额定电流:直流断路器的额定电流。

电流倍数:相对额定电流的倍数。

试验时间: 电流输出的最长时间。

准备时间:开始试验前的等待时间。

# 武汉越能高测电力设备有限公司 Yueneng High Test Power Equipment Co., Ltd.

起始倍数:脱扣测试试验逐级过程中的开始的电流倍数。

步进倍数: 脱扣测试试验逐级过程中的步进电流倍数。

最大倍数: 脱扣测试试验逐级过程中的最大的电流倍数。

准备时间应根据规程来设置,不宜过短。直流断路器在连续试验中, 应保证直流断路器冷却。

输出电流 = 额定电流 X 电流倍数不能超过本机最大电流, 输出电 流小于 200A 时,试验时间不超过 9999S; 输出电流大于 200A 时,试验时 间不超过 300S。

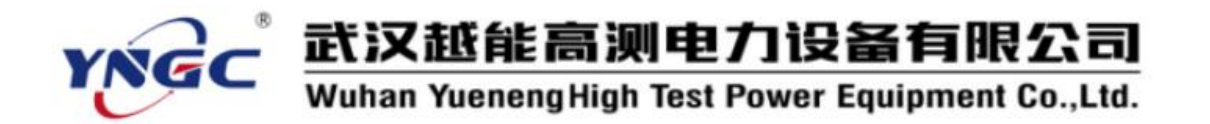

(3)安秒动作试验

主界面选中"安秒动作试验"后,按确定可以进入设置界面,如图

6:

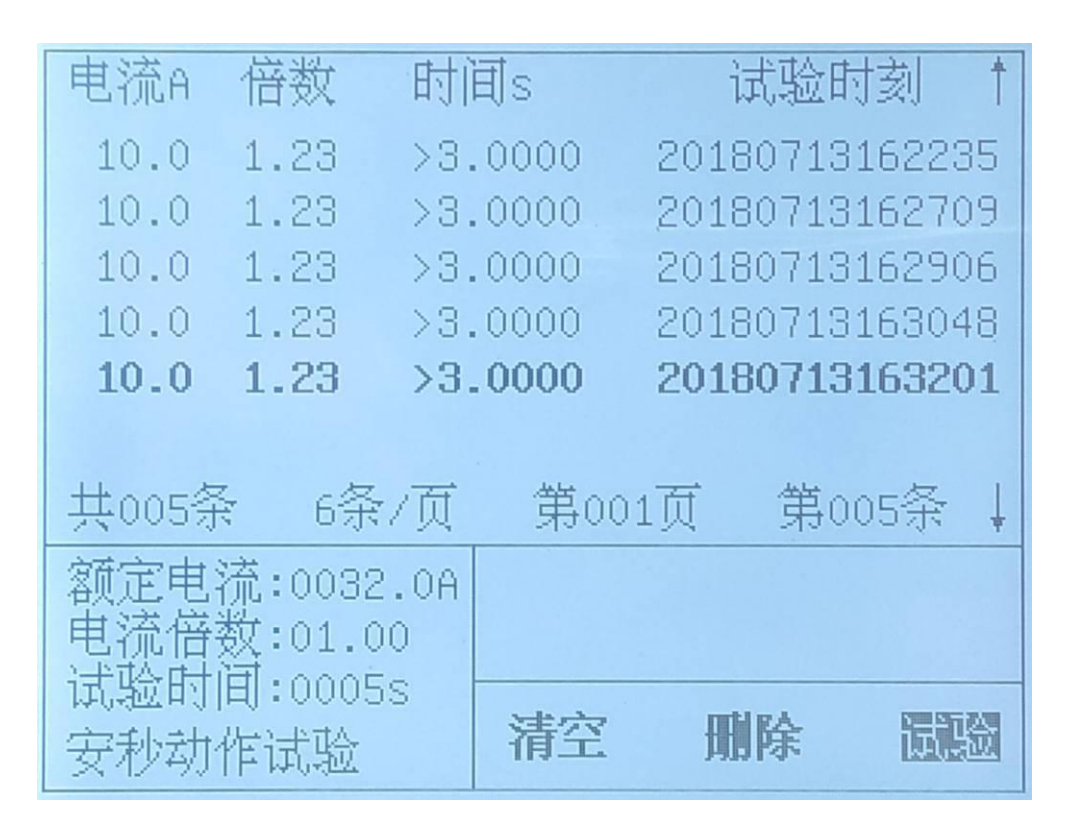

图 6

安秒动作试验用来检测直流断路器开断(电流倍数—时间)的特性试验。 根据规程, 电流倍数从 2~N (不同直流断路器不等) 讲行试验, 每个电流倍 数下要求进行三次试验,获得的三个动作时间,动作时间的平均值连线要落 在规程中的闭络线(可以用 PC 机来做些曲线)。此试验计时相对更加灵敏。

界面划分试验结果显示区,基本参数显示区,试验提示区,试验操作区。

结果显示区:以表格方式显示试验结果,标题栏为额定电流、电流倍数、

试验时间、开始试验时刻。中间为试验记录,可以存 200 条。底下为记录显示汇总,有试验记录条数、6条每页,光 武汉越能高测电力设备有限公司 Yueneng High Test Power Equipment Co., Ltd.

> 标所在哪一页,光标选择第几条。按上↑、下↓键可以移动 选择,选中记录加粗显示。

试验操作区:按左←,右→键选择清空、删除、试验。

"清空"——按确定将清除本试验所有试验数据;

"删除"——按确定将删除光标选择的试验记录;

"试验"——按确定将进行试验;按

按面板打印可以打印选择的试验记录。

试验前检查:

断路器检查——直流断路器是否断开其它的电气连接,是否已经合 闸。

连接检查——本装置输出的是恒流直流电流,务必把每一接触点接 牢扭紧。

试验过程:

系统先计时"准备时间",准备时间计时结束后开始输出电流。

电流输出为开始时刻,过程中自动捕捉直流断路器的跳闸状态为结束 时刻,两者时间差为动作时间。

电流输出过程中按取消键,可以退出试验;根据设置的试验时间,计 时到了也退出试验,通流试验时间应大于动作时间,动作时间记录中有 ">"符号,说明在通流时间内未动作。

电流输出过程中,3 秒内测试电流没有升起来,系统会自动提示断路

12

# 武汉越能高测电力设备有限公司 Yueneng High Test Power Equipment Co., Ltd.

器开路,请确保直流断路器合闸。

试验结束后,系统自动断开输出电流,并存储试验数据,在试验结果 区可以看到一条新的试验记录。

(5)通流不动作试验

通流不动作试验用来检测直流断路器在通过额定电流左右电流的 稳定性能的特性试验。规程规定 1.13 倍一小时内不动作,1.45 倍一小 时内动作。

试验方法类似安秒动作试验。

(6)脱扣测试试验

脱扣测试试验用来检测直流断路器的脱扣电流倍数和动作时间。 此试验是一个逐级升流试验过程。

- 第一次, 准备时间, 输出电流=额定电流 X 起始倍数。试验时间计时 结束。
- 第二次, 准备时间, 输出电流=额定电流 X(起始倍数+步讲倍数)。 试验时间计时结束。
- 第三次, 准备时间, 输出电流=额定电流 X(起始倍数+2X 步进倍数)。 试验时间计时结束。

… …

第 N 次, 准备时间, 输出电流=额定电流 X (起始倍数+ (N-1) X 步讲 倍数)。试验时间计时结束。

直至倍数大于最大电流倍数,逐级升流试验结束。在逐级升流过程中,

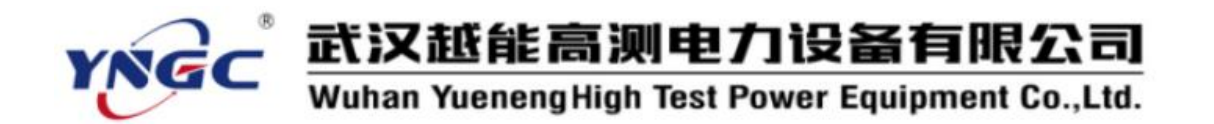

若直流断路器动作,逐级升流试验结束。每次试验数据将自动保存起来。 (7)差级配合试验

差级配合试验用来检测多级直流断路器的配合情况。模拟短路时, 应最小一级直流断路器动作,回路断开后上级直流断路器不动作。接线 方法如下,图 7:

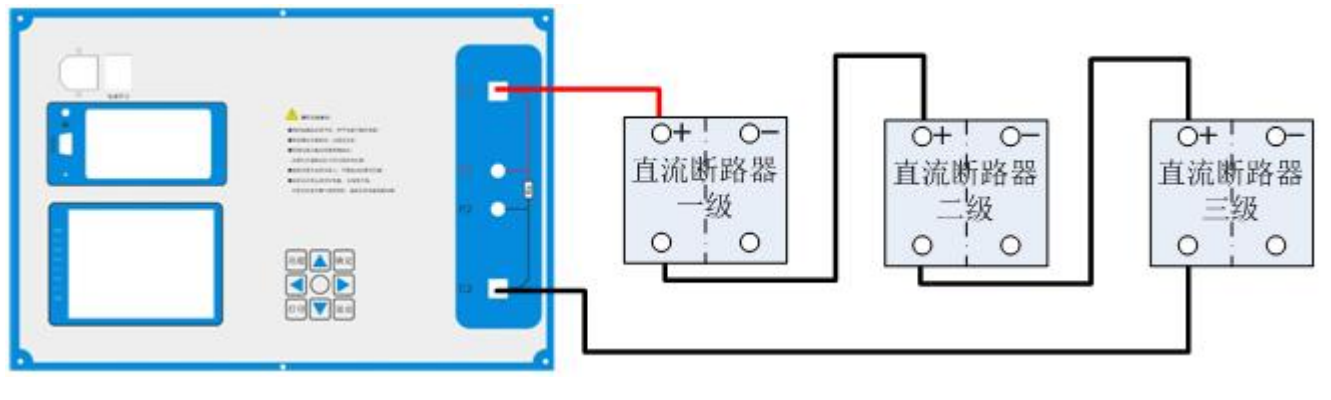

图 7

上图按典型的三级直流断路器来接线,多级类似。试验方法类似安 秒动作试验。特别说明,小型直流断路器的内阻过大,仪器输出功率限 制,建议级数减少来测试。

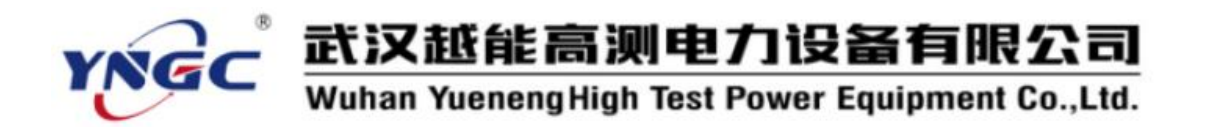

(8)内阻测试试验

内阻测试试验用来测试直流断路器的内阻。接线方法如下,图 8:

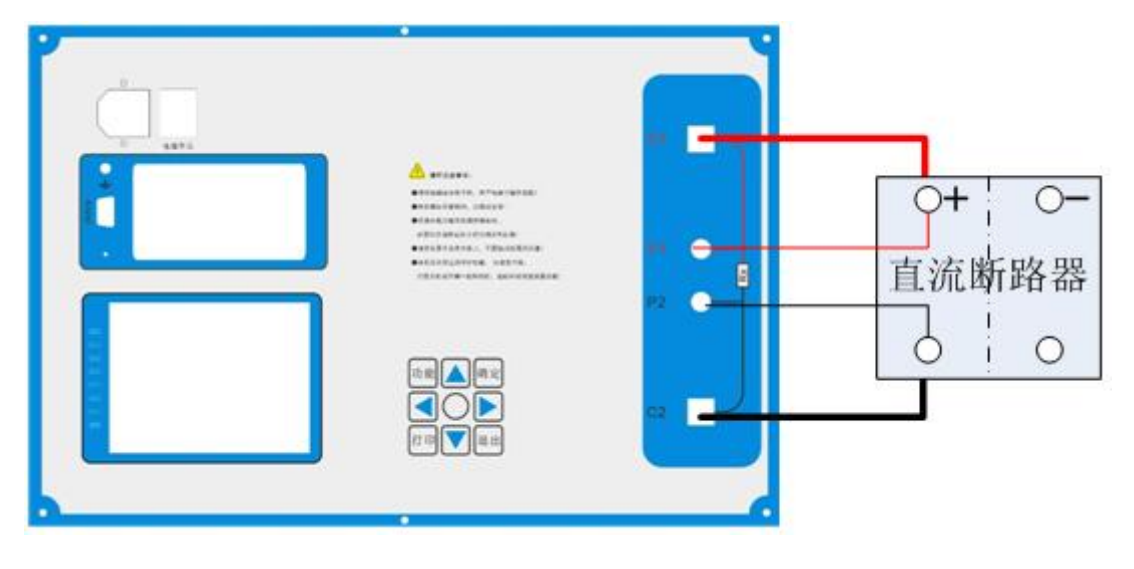

图 8

此试验,要求使用电压信号线,请按正负接入。试验自动按最优的 电流倍数来测试断路器的内阻。试验方法类似安秒动作试验。

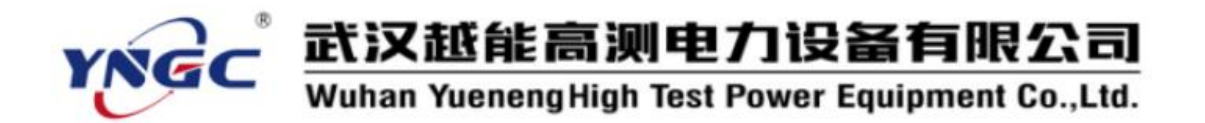

(9)功能选择

按键盘上的"功能"就进入功能界面,如图 9:

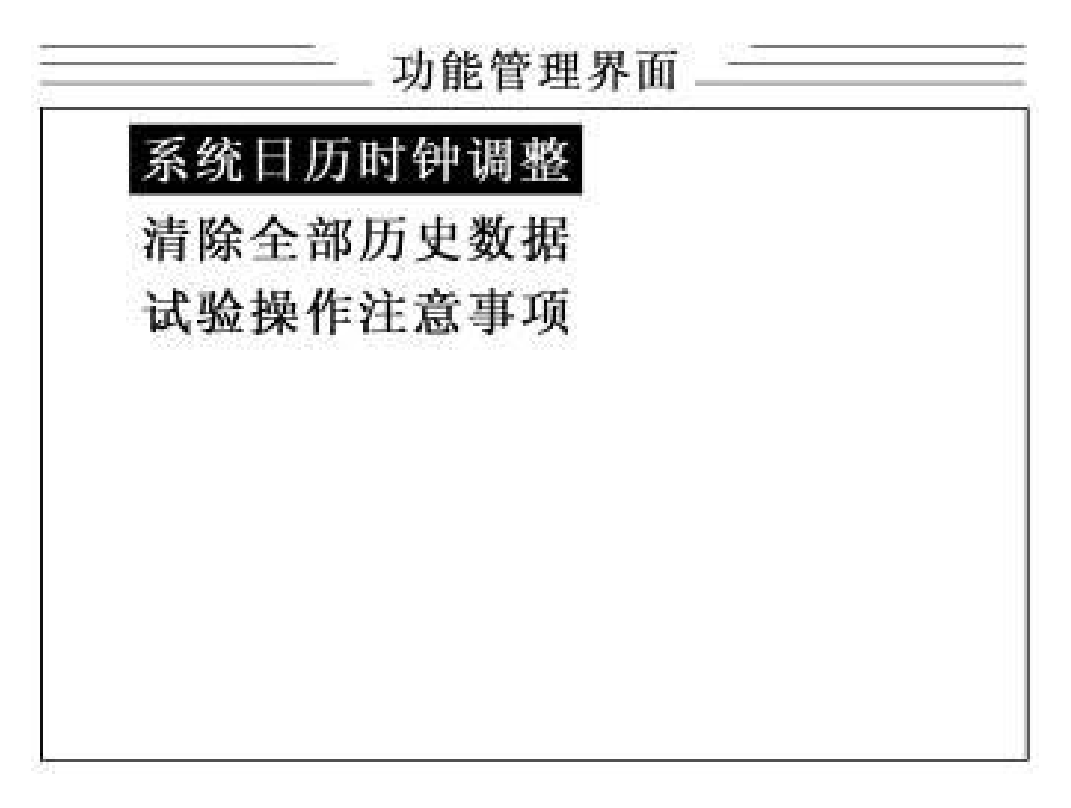

图 9 功能界面

进入功能界面后,可以选择 "系统日历时钟调整"、"清除全部历史 数"、"试验操作注意事项"等界面。

系统日历时钟调整: 设置时钟的时间, 为试验数据提供时间依据。 清除全部历史数:清除仪器存储器中所有的试验数据。

试验操作注意事项:为用户提供一些操作规范和安全注意事项。

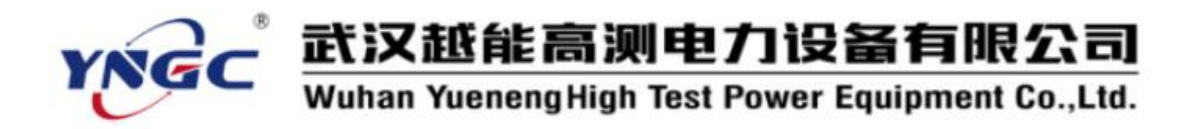

# <span id="page-16-0"></span>五、**PC** 机联机使用方法

1. 仪器与 PC 机联机

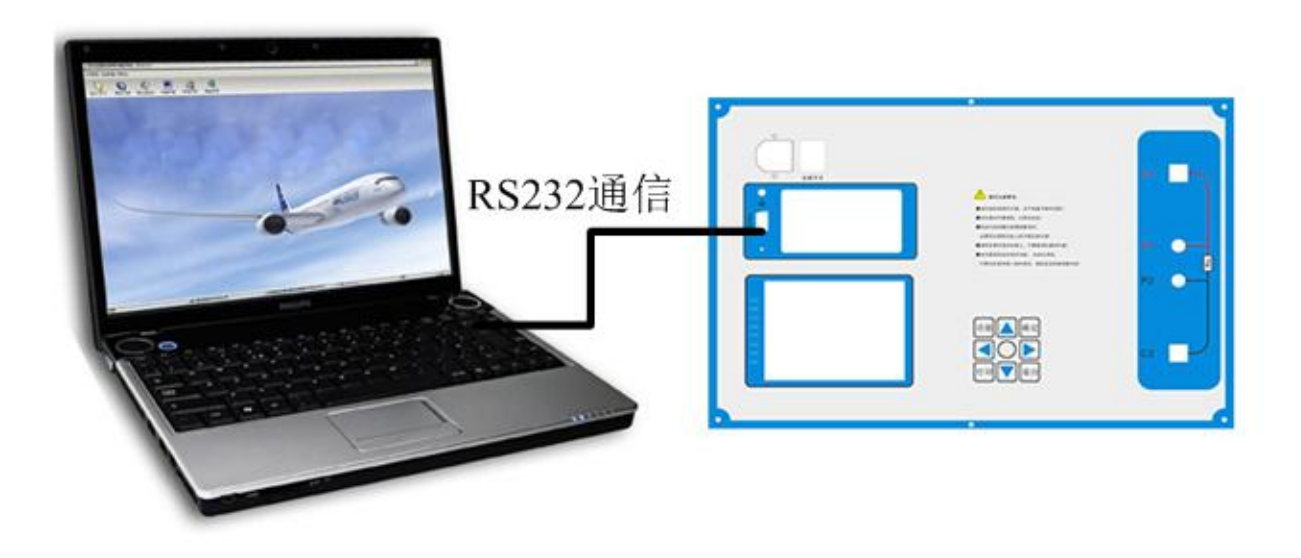

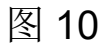

仪器与 PC 机之间通过 RS232 线相连。如果 PC 机不带串口, 可选配 USB-RS232 连接线。

PC 机联机使用比单独仪器操作更方便,操作步骤大致分为:

设置参数——开始试验——导入数据——保存文件——生成报表。

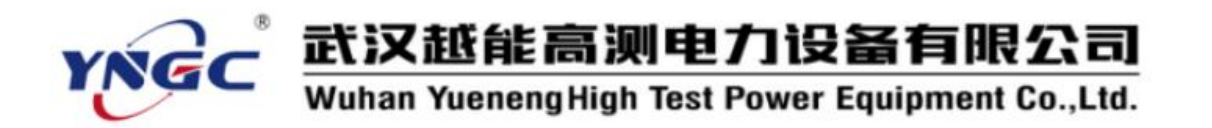

2. PC 机软件配置

将光盘打开后,可以看到一个"上位机"文件夹,将其拷贝到 PC 机的 根目录中,打开此文件夹,如图 11:

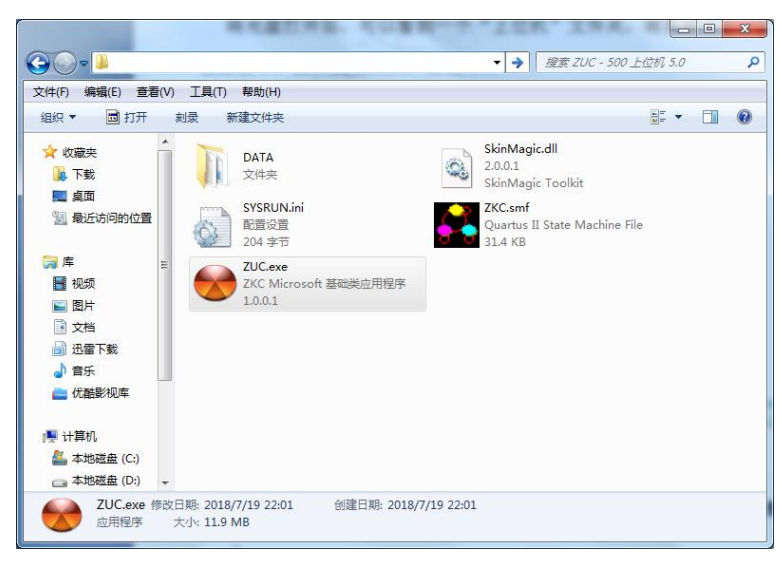

图 11 December 2014 12:00:00 December 2014 12:00:00 December 2014 12:00:00 December 2014 12:00:00 December 2014

其中"ZUC.exe"是本系统的主执行文件,"DATA"文件夹为试验数据目 录, 试验数据以时间为文件名存储。导出的 EXCEL 格式的数据也放在此文 件夹。双击"ZUC.exe"执行文件,打开主界面,如图 12:

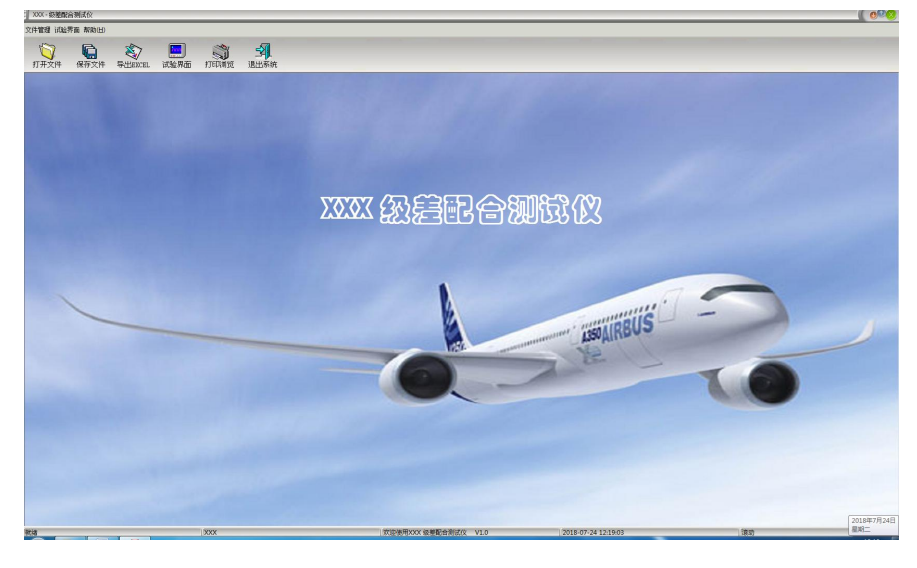

图 12 PC 主界面

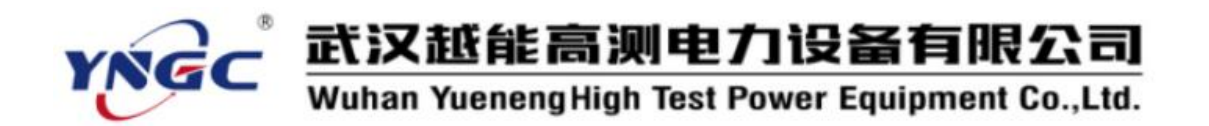

- 3.软件使用
	- (1)打开文件:打开以前的数据文件,可以添加试验记录,或进行打印。
	- (2)保存文件:保存试验数据为数据文件,可以在 PC 机存储。

(3) 导出 EXCEL: 可以导出当前的数据为 EXCEL 文件, 文件内容如图

13:

| $\Box$         | 开始             |                                | │ 日 り - (- - ) =<br>插入      | 页面布局                                                                                                    | 公式<br>数据             | 2018-07-18 173316.xls - Microsoft Excel<br>审阅 | 视图                | 开发工具                | <b>Acrobat</b>    |              |              | $\Box$<br>$\odot -$ | $\Box$<br>$\mathbf{x}$ |
|----------------|----------------|--------------------------------|-----------------------------|----------------------------------------------------------------------------------------------------|----------------------|-----------------------------------------------|-------------------|---------------------|-------------------|--------------|--------------|---------------------|------------------------|
|                |                |                                |                             |                                                                                                    |                      |                                               |                   |                     |                   |              |              |                     |                        |
|                | ¥              |                                |                             | Tahoma $\times$ 11 $\times$ $\overrightarrow{A}$ $\overrightarrow{A}$                                      |                      | Fee                                           | 常规                |                     | 图 条件格式。           | 19插入▼        | $\Sigma$ -   |                     |                        |
| 粘贴             | ūa             |                                |                             |                                                                                                    |                      | ■ 事 理 型・                                      |                   | $44 + 96 +$         | 进 套用表格格式 、        | 3 删除~        | 同一           | 排序和 查找和             |                        |
|                | Î              |                                |                             | $\mathbf{B} I \mathbf{U} \cdot   \mathbf{H}   \cdot   \mathbf{V}   \cdot \mathbf{A} \cdot   \mathbf{W}  .$ |                      | 建建 》                                          |                   | $^{+.0}_{-0.4}$ .00 | 号单元格样式。           | ■格式。         | $2-$         | 筛选 - 选择 -           |                        |
|                | 剪贴板 [9]        |                                |                             | 字体                                                                                                    | $\overline{\alpha}$  | 对齐方式                                          | $\sqrt{2}$        | $\sqrt{2}$<br>数字    | 样式                | 单元格          |              | 编辑                  |                        |
|                | C <sub>1</sub> |                                | $\bullet$ (a)               | $f_x$                                                                                                    |                      |                                               |                   |                     |                   |              |              |                     |                        |
|                | $\overline{A}$ |                                | B.                          | $\mathsf{C}$                                                                                               | D                    | E                                             | F                 | G                   | H                 | $\mathbf{I}$ | $\mathbf{I}$ | K                   | LF.                    |
| $\mathbf{1}$   | 额定电流:10.0A     |                                |                             |                                                                                                    |                      |                                               |                   |                     |                   |              |              |                     |                        |
| $\overline{2}$ | 型号:B型          |                                |                             |                                                                                                    |                      |                                               |                   |                     |                   |              |              |                     |                        |
| $\overline{3}$ | 试验单位:XXX       |                                |                             |                                                                                                    |                      |                                               |                   |                     |                   |              |              |                     |                        |
| $\overline{4}$ | 试验人员:XXX       |                                |                             |                                                                                                    |                      |                                               |                   |                     |                   |              |              |                     |                        |
| 5              | 厂站名:XXX        |                                |                             |                                                                                                    |                      |                                               |                   |                     |                   |              |              |                     |                        |
| 6              |                |                                | 断路器编号:XXXXXXXX              |                                                                                                    |                      |                                               |                   |                     |                   |              |              |                     |                        |
| $\overline{7}$ | 断路器型号:B型       |                                |                             |                                                                                                    |                      |                                               |                   |                     |                   |              |              |                     |                        |
| 8              | 断路器品牌:施耐德      |                                |                             |                                                                                                    |                      |                                               |                   |                     |                   |              |              |                     |                        |
| 9              | 断路器特性:B型       |                                |                             |                                                                                                    |                      |                                               |                   |                     |                   |              |              |                     |                        |
| 10             |                |                                |                             | 提示:'>'代表超时未动作 'Y'代表动作 'N'代表未动作                                                                             |                      |                                               |                   |                     |                   |              |              |                     |                        |
| 11             |                |                                |                             |                                                                                                    |                      |                                               |                   |                     |                   |              |              |                     |                        |
| 12             | 动作安秒试验结果:      |                                |                             |                                                                                                    |                      |                                               |                   |                     |                   |              |              |                     |                        |
| 13             | 序号             |                                |                             | 电流倍数 时间1(mS)时间2(mS)时间3(mS)                                                                                 |                      |                                               |                   |                     |                   |              |              |                     |                        |
| 14             |                |                                | $\mathbf{1}$                | 1.23 > 3.0000 > 3.0000 > 3.0000                                                                            |                      |                                               |                   |                     |                   |              |              |                     |                        |
| 15             |                |                                |                             |                                                                                                    |                      |                                               |                   |                     |                   |              |              |                     |                        |
| 16             |                |                                |                             |                                                                                                    |                      |                                               |                   |                     |                   |              |              |                     |                        |
|                |                |                                | 17 不动作通流试验结果:               |                                                                                                    |                      |                                               |                   |                     |                   |              |              |                     |                        |
| 18             | 序号             |                                | 电流倍数 时间S                    |                                                                                                    |                      |                                               |                   |                     |                   |              |              |                     |                        |
| 19             |                | $\mathbf{1}$                   |                             | 1 > 4.0000                                                                                                 |                      |                                               |                   |                     |                   |              |              |                     |                        |
| 20             |                |                                |                             |                                                                                                    |                      |                                               |                   |                     |                   |              |              |                     |                        |
| 21             | 脱扣测试试验结果:      |                                |                             |                                                                                                    |                      |                                               |                   |                     |                   |              |              |                     |                        |
| 22<br>23       | 序号             |                                | 电流倍数 时间S                    |                                                                                                    |                      |                                               |                   |                     |                   |              |              |                     |                        |
| 24             |                |                                |                             | 1 > 4,0000                                                                                                 |                      |                                               |                   |                     |                   |              |              |                     |                        |
| 25             |                | $\mathbf{1}$<br>$\overline{2}$ |                             | 1 > 2.0000                                                                                                 |                      |                                               |                   |                     |                   |              |              |                     |                        |
| 26             |                | 3                              |                             | 1 > 2.0000                                                                                                 |                      |                                               |                   |                     |                   |              |              |                     |                        |
| 27             |                | $\overline{4}$                 |                             | 1 > 2,0000                                                                                                 |                      |                                               |                   |                     |                   |              |              |                     |                        |
| 28             |                | 5                              |                             | 1.23 > 3.0000                                                                                              |                      |                                               |                   |                     |                   |              |              |                     |                        |
| 29             |                |                                |                             |                                                                                                    |                      |                                               |                   |                     |                   |              |              |                     |                        |
| 30             | 级差配合试验结果:      |                                |                             |                                                                                                    |                      |                                               |                   |                     |                   |              |              |                     |                        |
| 31             | 序号             |                                | 电流倍数 时间S                    |                                                                                                    | $-\frac{4}{2}$ $(A)$ | $\equiv \mathfrak{B}(A)$                      | 三级(A)             | 四级(A)               | 五级(A)             |              |              |                     |                        |
| 32             |                | $\mathbf{1}$                   |                             | 1 > 4.0000                                                                                                 | N <sub>10.0</sub>    | N <sub>10.0</sub>                             | N <sub>10.0</sub> | N <sub>10.0</sub>   | N <sub>10.0</sub> |              |              |                     |                        |
| 33             |                | $\overline{2}$                 |                             | 1.23 > 3.0000                                                                                              | N <sub>10.0</sub>    | N <sub>10.0</sub>                             | N <sub>10.0</sub> | N <sub>10.0</sub>   | N <sub>10.0</sub> |              |              |                     |                        |
| 34             |                | 3                              |                             | 1.23 > 3.0000                                                                                              | N <sub>10.0</sub>    | N <sub>10.0</sub>                             | N <sub>10.0</sub> | N <sub>10.0</sub>   | N <sub>10.0</sub> |              |              |                     |                        |
| 35             |                |                                |                             |                                                                                                    |                      |                                               |                   |                     |                   |              |              |                     |                        |
| 36             |                |                                |                             |                                                                                                    |                      |                                               |                   |                     |                   |              |              |                     |                        |
| 37             | 内阻测试试验结果:      |                                |                             |                                                                                                    |                      |                                               |                   |                     |                   |              |              |                     |                        |
| 38             | 序号             |                                |                             | 电流倍数 电阻(mΩ)                                                                                                |                      |                                               |                   |                     |                   |              |              |                     |                        |
| 39             |                | $\mathbf{1}$                   | $\mathbf{0}$                | 180.84                                                                                                    |                      |                                               |                   |                     |                   |              |              |                     |                        |
| 40             |                |                                |                             |                                                                                                    |                      |                                               |                   |                     |                   |              |              |                     |                        |
|                |                |                                | H + ▶ N 2018-07-18 173316 2 |                                                                                                    |                      |                                               |                   |                     | $\mathbf{R}$      | 40           |              |                     | E I                    |

图 13

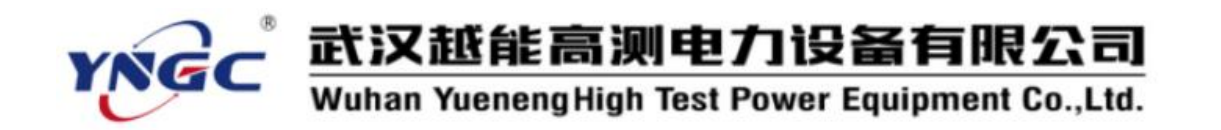

(4) 打印预览: 可以查看当前试验数据的报表, 如图 14:

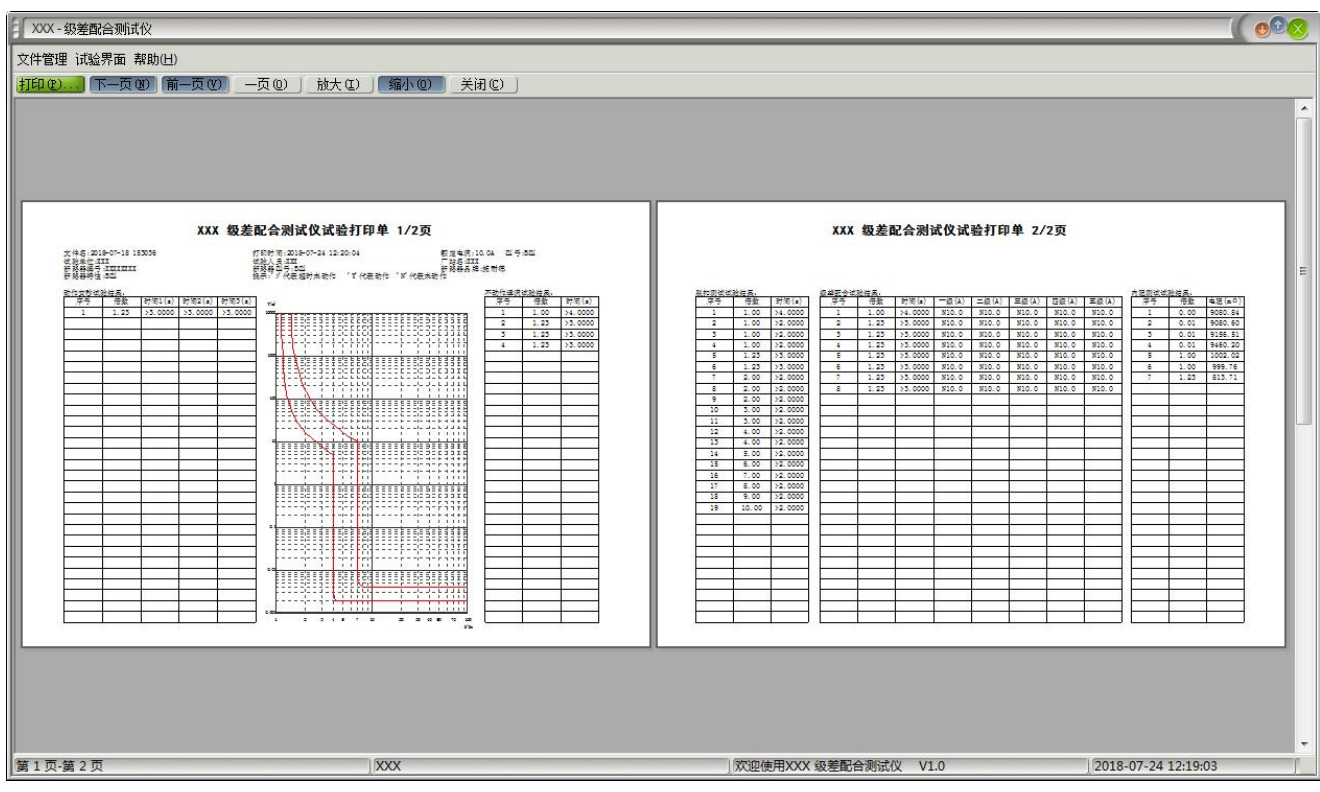

图 14

(5)试验界面:进行与仪器联机,进行试验操作,并导入试验数据。

(6)退出系统:

可以退出本系统软件。

(7)打开"帮助"菜单,选择"帮助文档"可以打开帮助文档的电子版。

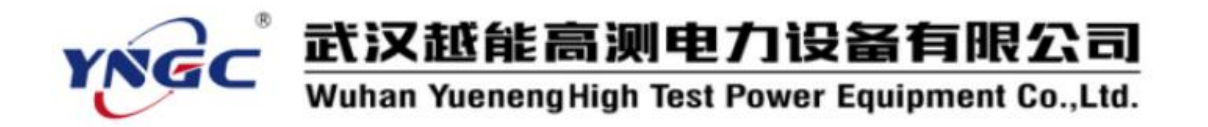

4. 试验方法

打开"试验界面",如图 15:

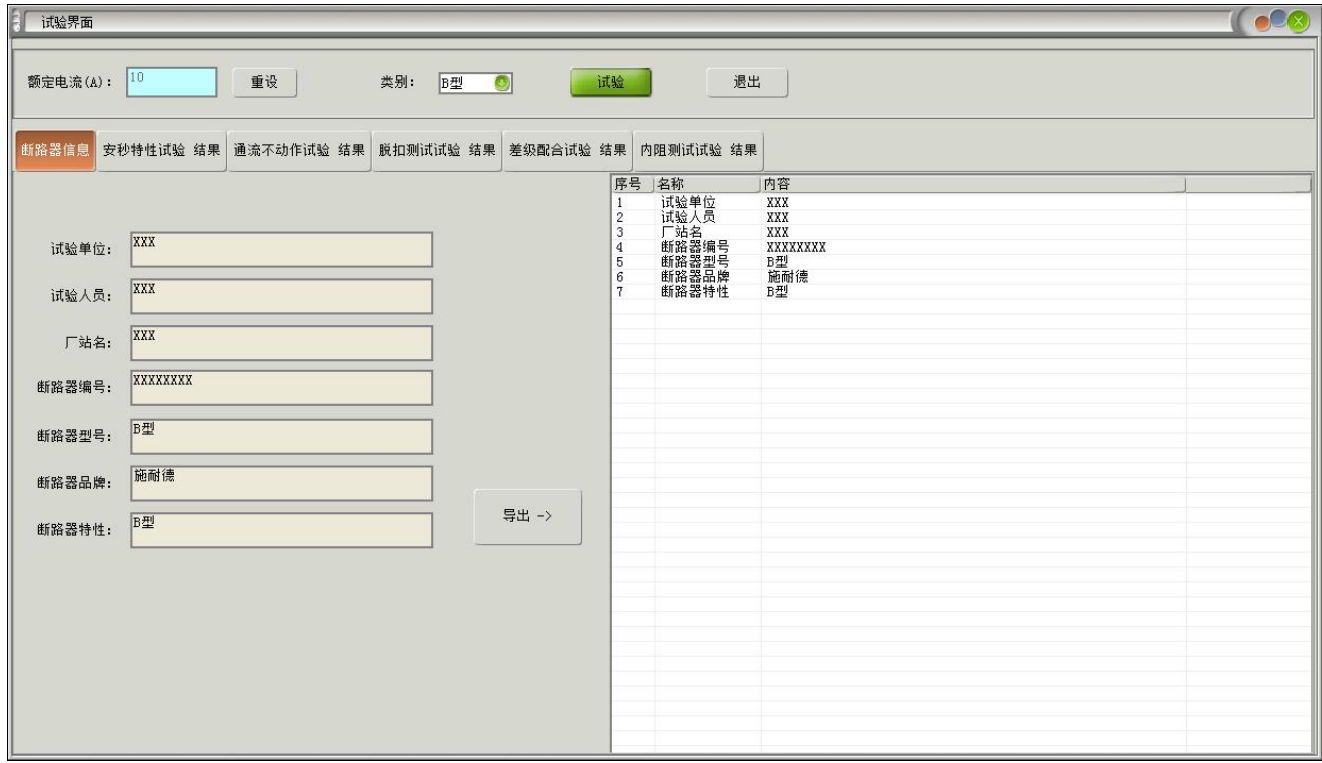

图 15 试验界面

(1) 按"断路器信息"栏目,可以输入直流断路器的相关信息,方便生 成报表。可以输入试验单位、试验人员、厂站名、断路器编号、断路器型号、 断路器品牌、断路器特性。

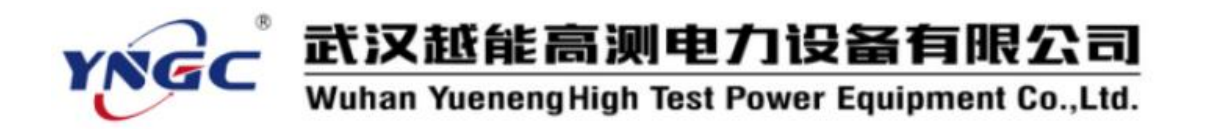

(2) 按"安秒特性试验结果"栏目,将显示本直流断路器的安秒动作试 验数据,左边是数据形式,右边为数据曲线。

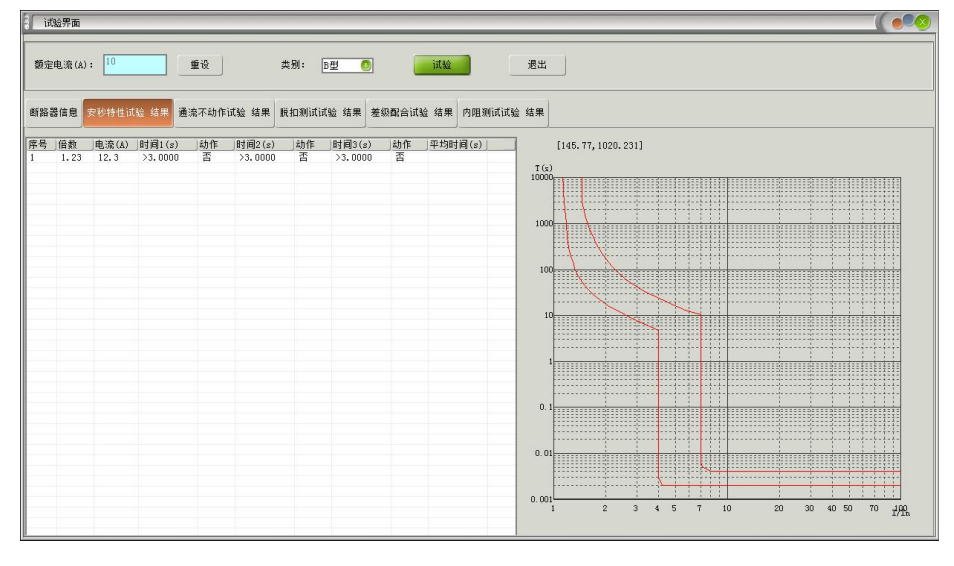

图 16

(3) 按"通流不动作试验结果"栏目,将显示本直流断路器的通流不动 作试验数据。

| 额定电流(A): 10<br>重设<br>$\bullet$<br>B型<br>iitté<br>退出<br>类别: |                                  |                              |                                              |          |                                                                                          |  |  |  |  |  |  |
|------------------------------------------------------------|----------------------------------|------------------------------|----------------------------------------------|----------|------------------------------------------------------------------------------------------|--|--|--|--|--|--|
| 序号                                                         | 倍数                               | 电流(A)                        | 道流时间(s)                                      | 是否动作     | 断路器信息 安秒特性试验 结果 <mark>道流不动作试验 结果</mark> 脱扣测试试验 结果 差级配合试验 结果 内阻测试试验 结果<br>试验时间            |  |  |  |  |  |  |
|                                                            | 1.00<br>1.23<br>$\frac{1}{1.23}$ | 10.0<br>12.3<br>12.3<br>12.3 | >4.0000<br>>3.0000<br>$>3.0000$<br>$>3.0000$ | HEKEKEKE | 2018-07-12 09:41:48<br>2018-07-12 11:21:38<br>2018-07-12 11:56:01<br>2018-07-13 16:38:15 |  |  |  |  |  |  |
|                                                            |                                  |                              |                                              |          |                                                                                          |  |  |  |  |  |  |
|                                                            |                                  |                              |                                              |          |                                                                                          |  |  |  |  |  |  |
|                                                            |                                  |                              |                                              |          |                                                                                          |  |  |  |  |  |  |
|                                                            |                                  |                              |                                              |          |                                                                                          |  |  |  |  |  |  |
|                                                            |                                  |                              |                                              |          |                                                                                          |  |  |  |  |  |  |
|                                                            |                                  |                              |                                              |          |                                                                                          |  |  |  |  |  |  |

图 17

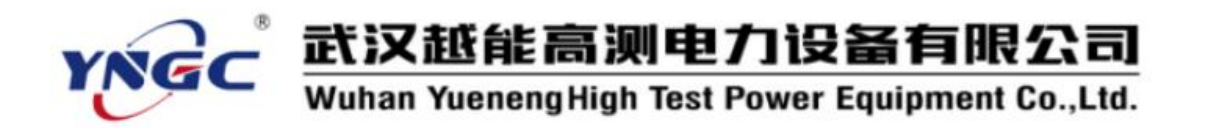

(4) 按"脱扣测试试验结果"栏目,将显示本直流断路器的脱扣测试试 验数据。

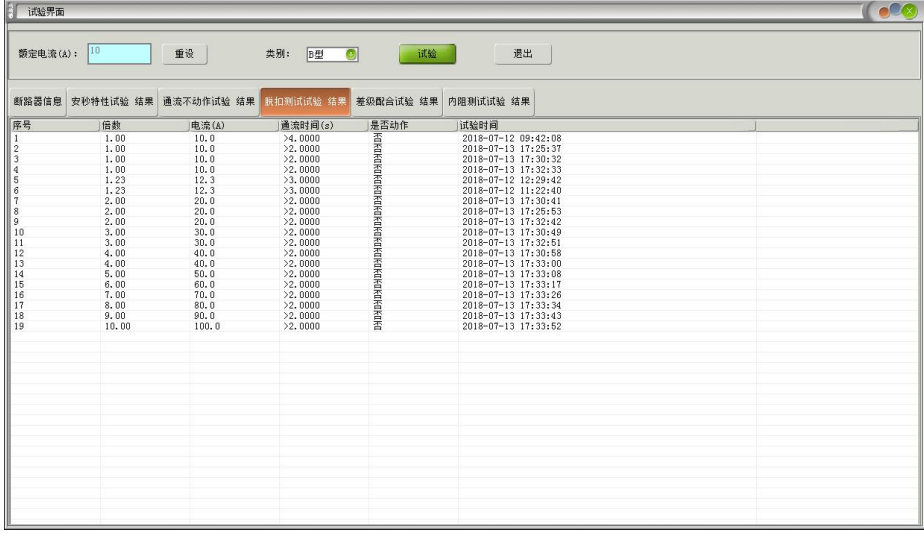

图 18

(5) 按"差级配合试验结果"栏目,将显示本直流断路器的差级配合试 验数据。

| 10<br>额定电流(A):<br>断路器信息 安秒特性试验 结果 通流不动作试验 结果 脱扣测试试验 结果 差级配合试验 结果         |                                                                       | 重设                                                                                              | 类别:                                                                    | B型                   | ۵                                                                      | 试验                     | 内阻测试试验 结果                                                              | 退出                    |                                                                        |                     |                                                                        |                             |                                                                                                    |
|--------------------------------------------------------------------------|-----------------------------------------------------------------------|-------------------------------------------------------------------------------------------------|------------------------------------------------------------------------|----------------------|------------------------------------------------------------------------|------------------------|------------------------------------------------------------------------|-----------------------|------------------------------------------------------------------------|---------------------|------------------------------------------------------------------------|-----------------------------|----------------------------------------------------------------------------------------------------|
| — 级断路器<br>额定电流(A): 10                                                    |                                                                       | 二级断路器<br>额定电流(A):                                                                               | 10                                                                     |                      | 三级断路器<br>额定电流(A): 10                                                   |                        | 四级断路器<br>额定电流(A): 10                                                   |                       | 五级断路器<br>额定电流(A): 10                                                   |                     |                                                                        |                             |                                                                                                    |
| 序号<br>倍数<br>1.00<br>1.23<br>1.23<br>1.23<br>1.23<br>1.23<br>1.23<br>1.23 | 电流(A)<br>10.0<br>12.3<br>12.3<br>12.3<br>12.3<br>12.3<br>12.3<br>12.3 | 道流时间(s)<br>>4.0000<br>>3.0000<br>>3.0000<br>>3.0000<br>>3.0000<br>>3.0000<br>>3.0000<br>>3.0000 | 一级额定电流<br>10.0<br>10.0<br>10.0<br>10.0<br>10.0<br>10.0<br>10.0<br>10.0 | 动作<br>KOKOKOKOKOKOKO | 二级额定电流<br>10.0<br>10.0<br>10.0<br>10.0<br>10.0<br>10.0<br>10.0<br>10.0 | 动作<br>KOKOKOKOKOKOKOKO | 三级额定电流<br>10.0<br>10.0<br>10.0<br>10.0<br>10.0<br>10.0<br>10.0<br>10.0 | 动作<br>不自不自不自不自不自不自不自不 | 四级额定电流<br>10.0<br>10.0<br>10.0<br>10.0<br>10.0<br>10.0<br>10.0<br>10.0 | 动作<br>KOKOKOKOKOKOK | 五级额定电流<br>10.0<br>10.0<br>10.0<br>10.0<br>10.0<br>10.0<br>10.0<br>10.0 | 动作<br><b>KOROKOKOKOKOKO</b> | 试验时间<br>2018-07-12 09:42:21<br>2018-07-13 10:03:21<br>2018-07-13 13:14:32<br>2018-07-13 13:21:43<br>2018-07-13 13:30:00<br>2018-07-13 13:30:19<br>2018-07-13 16:37:04<br>2018-07-13 16:37:25 |

图 19

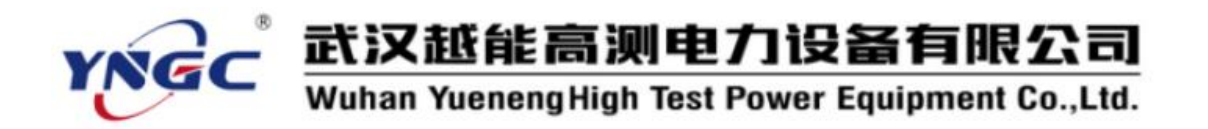

(6) 按"内阻测试试验结果"栏目,将显示本直流断路器的内阻测试试 验数据。

| Зſ<br>试验界面                                                        |              |            |                    |                                                                       | $\sqrt{2}$ |  |  |  |  |  |  |
|-------------------------------------------------------------------|--------------|------------|--------------------|-----------------------------------------------------------------------|------------|--|--|--|--|--|--|
| 额定电流(A): 10<br>$\bullet$<br>重设<br>类别: B型<br>试验<br>退出              |              |            |                    |                                                                       |            |  |  |  |  |  |  |
|                                                                   |              |            |                    | 断路器信息 安秒特性试验 结果 通流不动作试验 结果 脱扣测试试验 结果 差级配合试验 结果 <mark>内阻测试试验 结果</mark> |            |  |  |  |  |  |  |
| 序号                                                                | 倍数           | 电流(A)      | 电阻(nΩ)             | 试验时间                                                                  |            |  |  |  |  |  |  |
|                                                                   | 0.00         | 0.0        | 9080.84            | 2018-07-13 18:19:18                                                   |            |  |  |  |  |  |  |
|                                                                   | 0.01         | 0.1        | 9080.60            | 2018-07-13 18:22:02                                                   |            |  |  |  |  |  |  |
|                                                                   | 0.01<br>0.01 | 0.1<br>0.1 | 9156.51<br>9460.20 | 2018-07-13 18:22:34<br>2018-07-13 18:22:50                            |            |  |  |  |  |  |  |
|                                                                   | 1.00         | 10.0       | 1002.02            | 2018-07-12 09:42:34                                                   |            |  |  |  |  |  |  |
| $\begin{array}{c c} 1 & 2 \\ 2 & 3 \\ 4 & 5 \\ 6 & 7 \end{array}$ | 1.00         | 10.0       | 999.76             | 2018-07-12 09:42:51                                                   |            |  |  |  |  |  |  |
|                                                                   | 1.23         | 12.3       | 813.71             | 2018-07-13 16:37:53                                                   |            |  |  |  |  |  |  |
|                                                                   |              |            |                    |                                                                       |            |  |  |  |  |  |  |
|                                                                   |              |            |                    |                                                                       |            |  |  |  |  |  |  |
|                                                                   |              |            |                    |                                                                       |            |  |  |  |  |  |  |
|                                                                   |              |            |                    |                                                                       |            |  |  |  |  |  |  |
|                                                                   |              |            |                    |                                                                       |            |  |  |  |  |  |  |
|                                                                   |              |            |                    |                                                                       |            |  |  |  |  |  |  |
|                                                                   |              |            |                    |                                                                       |            |  |  |  |  |  |  |
|                                                                   |              |            |                    |                                                                       |            |  |  |  |  |  |  |
|                                                                   |              |            |                    |                                                                       |            |  |  |  |  |  |  |
|                                                                   |              |            |                    |                                                                       |            |  |  |  |  |  |  |
|                                                                   |              |            |                    |                                                                       |            |  |  |  |  |  |  |
|                                                                   |              |            |                    |                                                                       |            |  |  |  |  |  |  |
|                                                                   |              |            |                    |                                                                       |            |  |  |  |  |  |  |
|                                                                   |              |            |                    |                                                                       |            |  |  |  |  |  |  |
|                                                                   |              |            |                    |                                                                       |            |  |  |  |  |  |  |
|                                                                   |              |            |                    |                                                                       |            |  |  |  |  |  |  |
|                                                                   |              |            |                    |                                                                       |            |  |  |  |  |  |  |
|                                                                   |              |            |                    |                                                                       |            |  |  |  |  |  |  |
|                                                                   |              |            |                    |                                                                       |            |  |  |  |  |  |  |
|                                                                   |              |            |                    |                                                                       |            |  |  |  |  |  |  |
|                                                                   |              |            |                    |                                                                       |            |  |  |  |  |  |  |
|                                                                   |              |            |                    |                                                                       |            |  |  |  |  |  |  |
|                                                                   |              |            |                    |                                                                       |            |  |  |  |  |  |  |
|                                                                   |              |            |                    |                                                                       |            |  |  |  |  |  |  |
|                                                                   |              |            |                    |                                                                       |            |  |  |  |  |  |  |

图 20

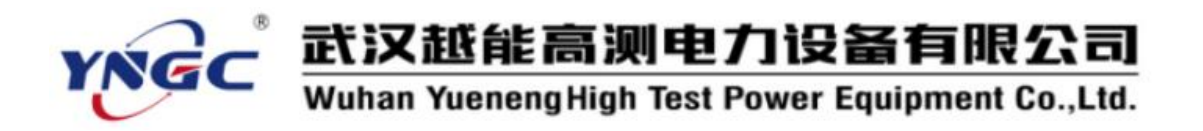

(7) 按"试验",将弹出试验命令界面,如图 21:

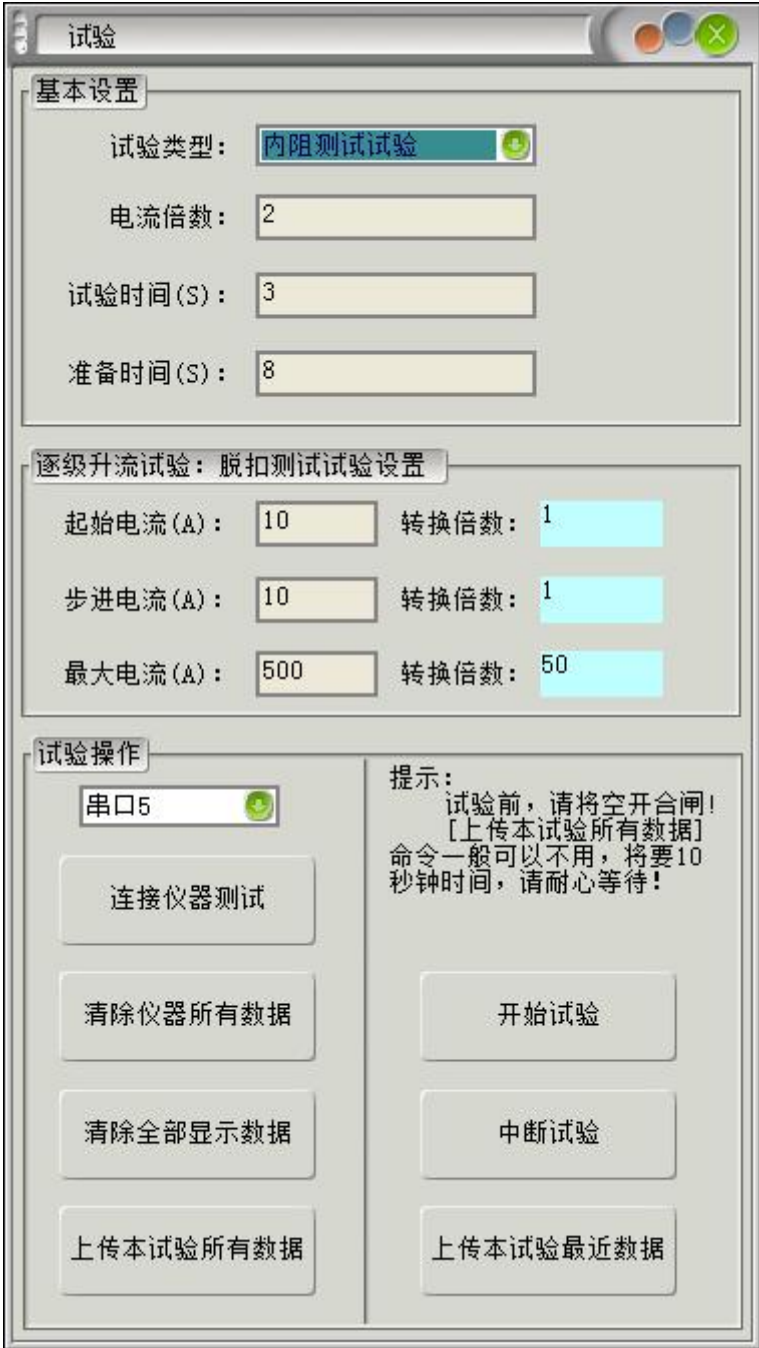

图 21 试验命令界面

A、进入此界面前,设置额定电流和开关类型。一个试验数据文件只包 含一个直流断路器的试验数据,因此额定电流是不变的,试验首先设置额定 电流。额定电流改变,将认为已经更换了新的直流断路器,系统将会清空以 武汉越能高测电力设备有限公司 Yueneng High Test Power Equipment Co., Ltd.

前的试验记录。根据直流断路器类型不同,请选择 B 型或 C 型的曲线包罗 线。

B、试验前,请按仪器单独使用时一样,必须进行相关检查。闭合直流 断路器,连接好串口线。

设置好此界面中的配置数据, 选择串口号, 按"连接仪器测试"按钮测 试 PC 机和仪器是否联通。

C、连接仪器测试成功后,请设置试验参数数据。试验类型、电流倍数、 试验时间、准备时间、起始电流、步进电流、最大电流。

D、按"开始试验"按钮,仪器将进行试验并输出电流,直到试验结束, 如果过程中要停止试验,可以按"中断试验"按钮。

E、试验结束后,请按"上传本试验最近数据"按钮,将会把刚才的试 验数据传上来,并在对应的试验结果界面中显示出来。

做安秒动作试验时,请在同一倍数额定电流下重复做三次试验,软件会 自动求动作时间的平均值显示在曲线中。

做脱扣测试试验时,仪器将做逐级试验,整个过程完成后,可以一次性 导入全部试验数据。

做级差配合试验时,导入数据要求人为设置每级断路器是否动作。

"清除仪器所有数据"、"清除全部显示数据"、"上传本试验所有数 据"不经常使用。"清除仪器所有数据"为清除仪器存储器中的试验数据。 "清除全部显示数据"为清除试验界面中的所有数据。"上传本试验所有数 据"为将仪器中本试验所有的试验数据上传上来,存放到试验界面中。

26

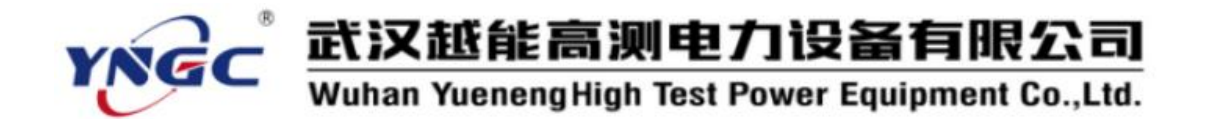

## <span id="page-26-0"></span>六、注意事项

- 1. 仪器应放置于干燥、通风,无腐蚀性气体的室内。
- 2. 请不要私自拆卸、分解或改造仪器,否则有触电的危险。
- 3. 请不要私自维修仪器或自主改造、加工仪器,否则仪器不在质保之 列。
- 4. 为发挥本产品的优秀性能,在使用本公司产品前请仔细阅读使用说明 书。<br>————————————————————

## <span id="page-26-1"></span>七、运输、贮存

#### ■运输

设备需要运输时,建议使用本公司仪器包装木箱和减震物品,以免在运 输途中造成不必要的损坏,给您造成不必要的损失。

设备在运输途中不使用木箱时,不允许堆码排放。使用本公司仪器包装 箱时允许最高堆码层数为二层。

运输设备途中,仪器面板应朝上。

#### ■贮存

设备应放置在干燥无尘、通风无腐蚀性气体的室内。在没有木箱包装的 情况下,不允许堆码排放。

设备贮存时,面板应朝上。并在设备的底部垫防潮物品,防止设备受潮。